## Package 'mgsub'

July 22, 2020

<span id="page-0-0"></span>Type Package

Title Safe, Multiple, Simultaneous String Substitution Version 1.7.2

BugReports <https://github.com/bmewing/mgsub/issues>

Description Designed to enable simultaneous substitution in strings in a safe fashion. Safe means it does not rely on placeholders (which can cause errors in same length matches).

License MIT + file LICENSE Encoding UTF-8 ByteCompile true LazyData true RoxygenNote 7.1.1 Suggests covr, testthat, knitr, rmarkdown, qdap, microbenchmark VignetteBuilder knitr NeedsCompilation no Author Mark Ewing [aut, cre] Maintainer Mark Ewing <b. mark@ewingsonline.com> Repository CRAN Date/Publication 2020-07-22 12:30:03 UTC

### R topics documented:

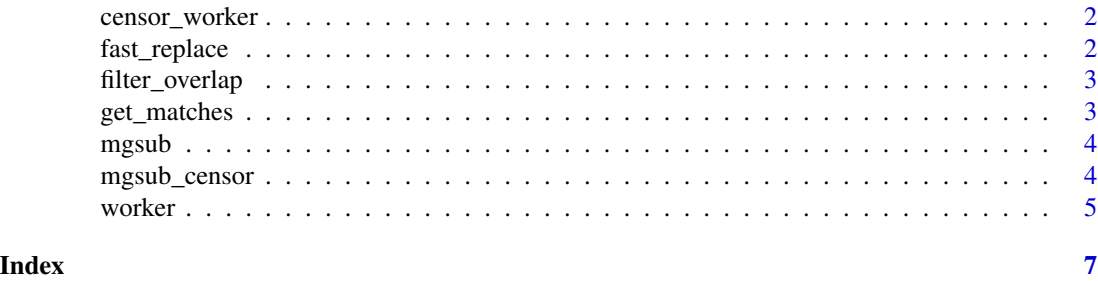

<span id="page-1-0"></span>

#### Description

The hard worker doing everything for mgsub\_censor

#### Usage

```
censor_worker(
  string,
  pattern,
  censor,
  split = any(nchar(censor) > 1),seed = NULL,
  ...
)
```
#### Arguments

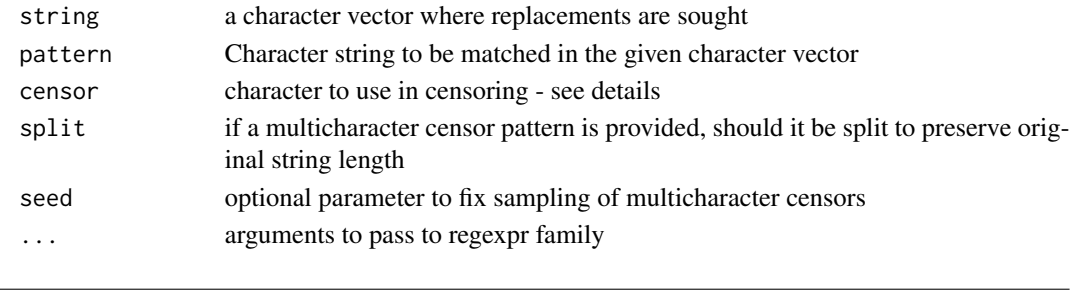

fast\_replace *Fast escape replace*

#### Description

Fast escape function for limited case where only one pattern provided actually matches anything

#### Usage

```
fast_replace(string, pattern, replacement, ...)
```
#### Arguments

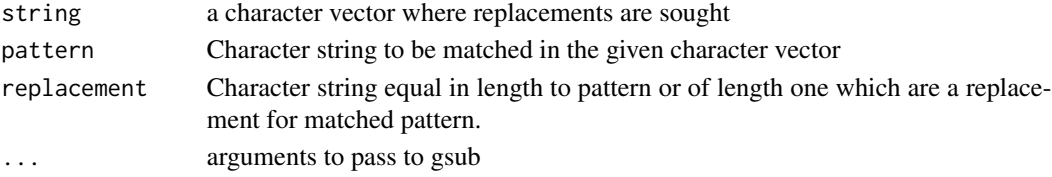

#### <span id="page-2-0"></span>Description

Helper function used to identify which results from gregexpr overlap other matches and filter out shorter, overlapped results

#### Usage

filter\_overlap(x)

#### Arguments

x Matrix of gregexpr results, 4 columns, index of column matched, start of match, length of match, end of match. Produced exclusively from a worker function in mgsub

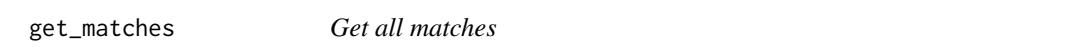

#### Description

Helper function to be used in a loop to check each pattern provided for matches

#### Usage

```
get_matches(string, pattern, i, ...)
```
#### Arguments

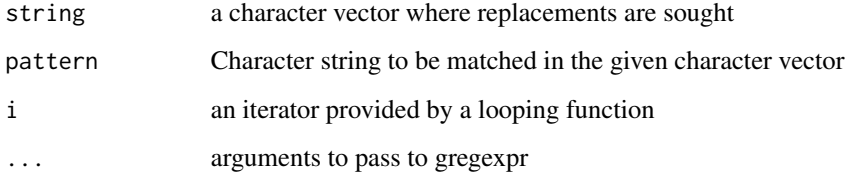

<span id="page-3-0"></span>

#### Description

mgsub - A safe, simultaneous, multiple global string replacement wrapper that allows access to multiple methods of specifying matches and replacements.

#### Usage

```
mgsub(string, pattern, replacement, recycle = FALSE, ...)
```
#### Arguments

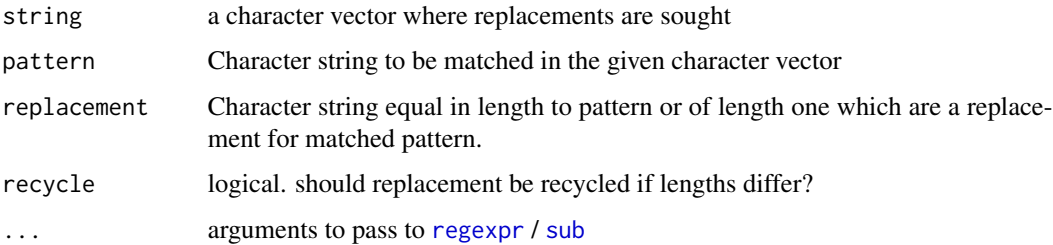

#### Value

Converted string.

#### Examples

```
mgsub("hey, ho", pattern = c("hey", "ho"), replacement = c("ho", "hey"))
mgsub("developer", pattern = c("e", "p"), replacement = c("p", "e"))
mgsub("The chemical Dopaziamine is fake",
      pattern = c("dopa(.*?) ", "fake"),
      replacement = c("mega\\1", "real"),ignore.case = TRUE)
```
mgsub\_censor *Safe, multiple censoring of text strings*

#### Description

mgsub\_censor - A safe, simultaneous, multiple global string censoring (replace matches with a censoring character like '\*')

#### <span id="page-4-0"></span>worker 5

#### Usage

```
mgsub_censor(
  string,
 pattern,
 censor = "*",split = any(nchar(censor) > 1),seed = NULL,
  ...
)
```
#### Arguments

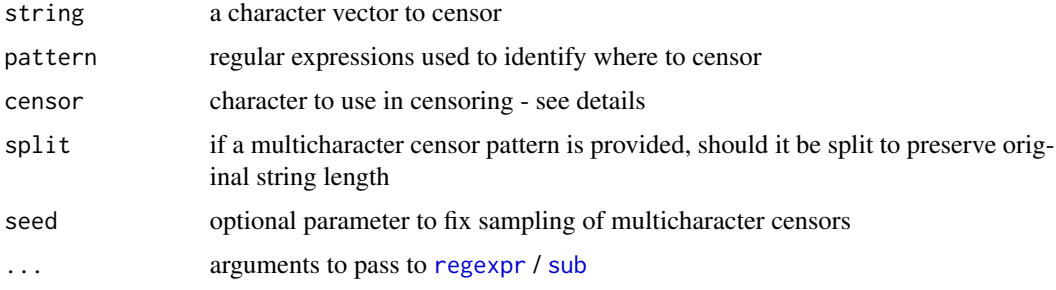

#### Details

When censor is provided as  $a > 1$  length vector or as a multicharacter string with split = TRUE, it will be sampled to return random censoring patterns. This can be helpful if you want to create cartoonish swear censoring. If needed, the randomization can be controlled with the seed argument.

#### Value

Censored string.

#### Examples

```
mgsub_censor("Flowers for a friend", pattern=c("low"), censor="*")
```
worker *mgsub worker*

#### Description

The hard worker doing everything for mgsub

#### Usage

```
worker(string, pattern, replacement, ...)
```
#### Arguments

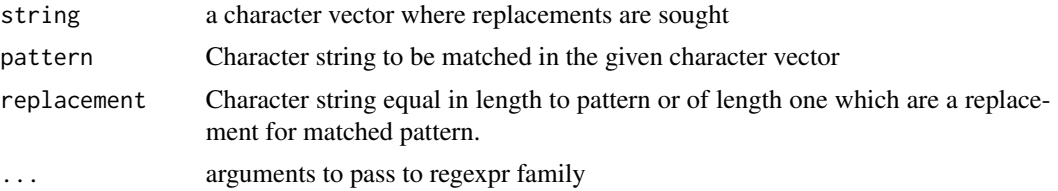

# <span id="page-6-0"></span>Index

censor\_worker, [2](#page-1-0) fast\_replace, [2](#page-1-0) filter\_overlap, [3](#page-2-0) get\_matches, [3](#page-2-0) mgsub, [4](#page-3-0) mgsub\_censor, [4](#page-3-0) regexpr, *[4,](#page-3-0) [5](#page-4-0)* sub, *[4,](#page-3-0) [5](#page-4-0)* worker, [5](#page-4-0)